## Step by Step Guide to Applying to the SAC innovation Fund

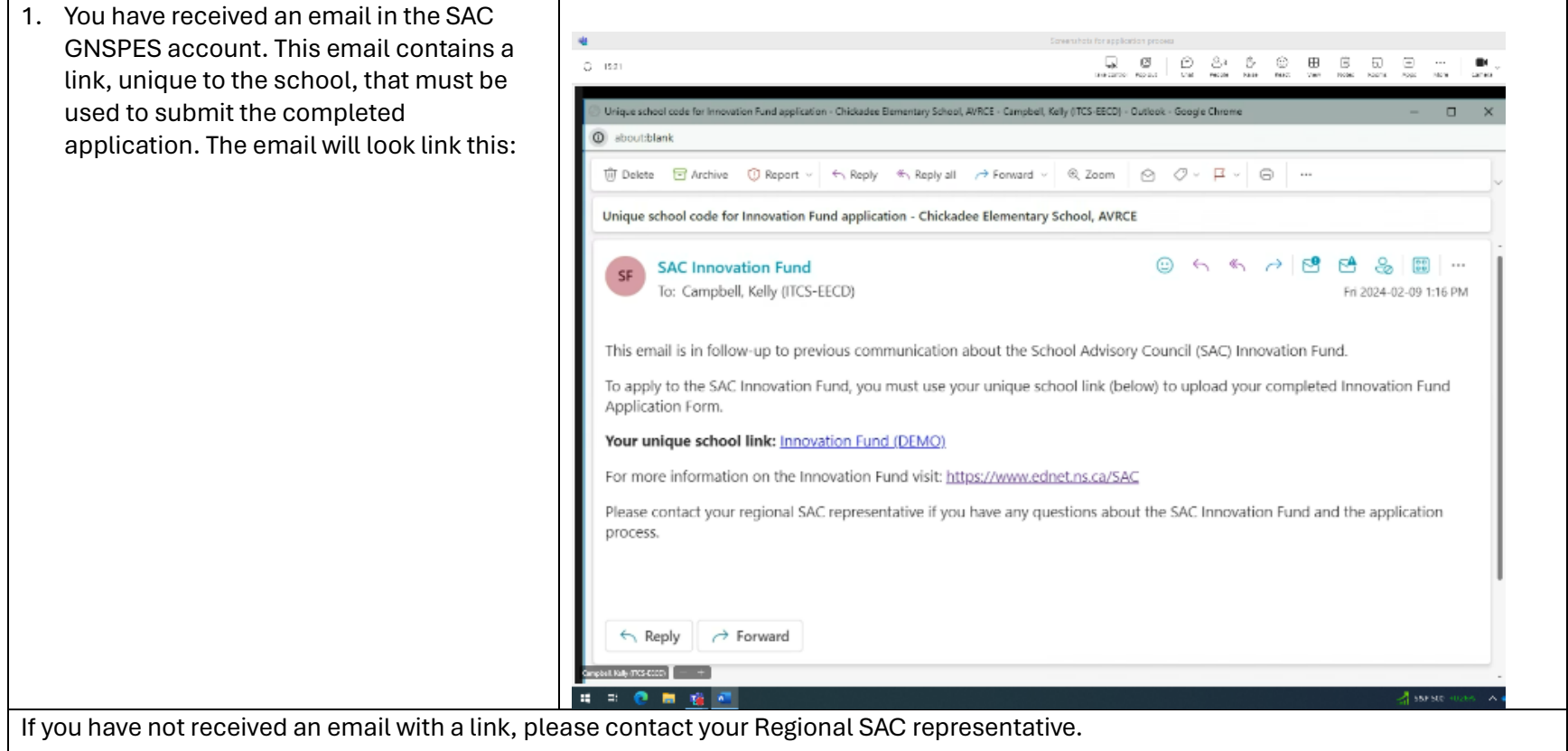

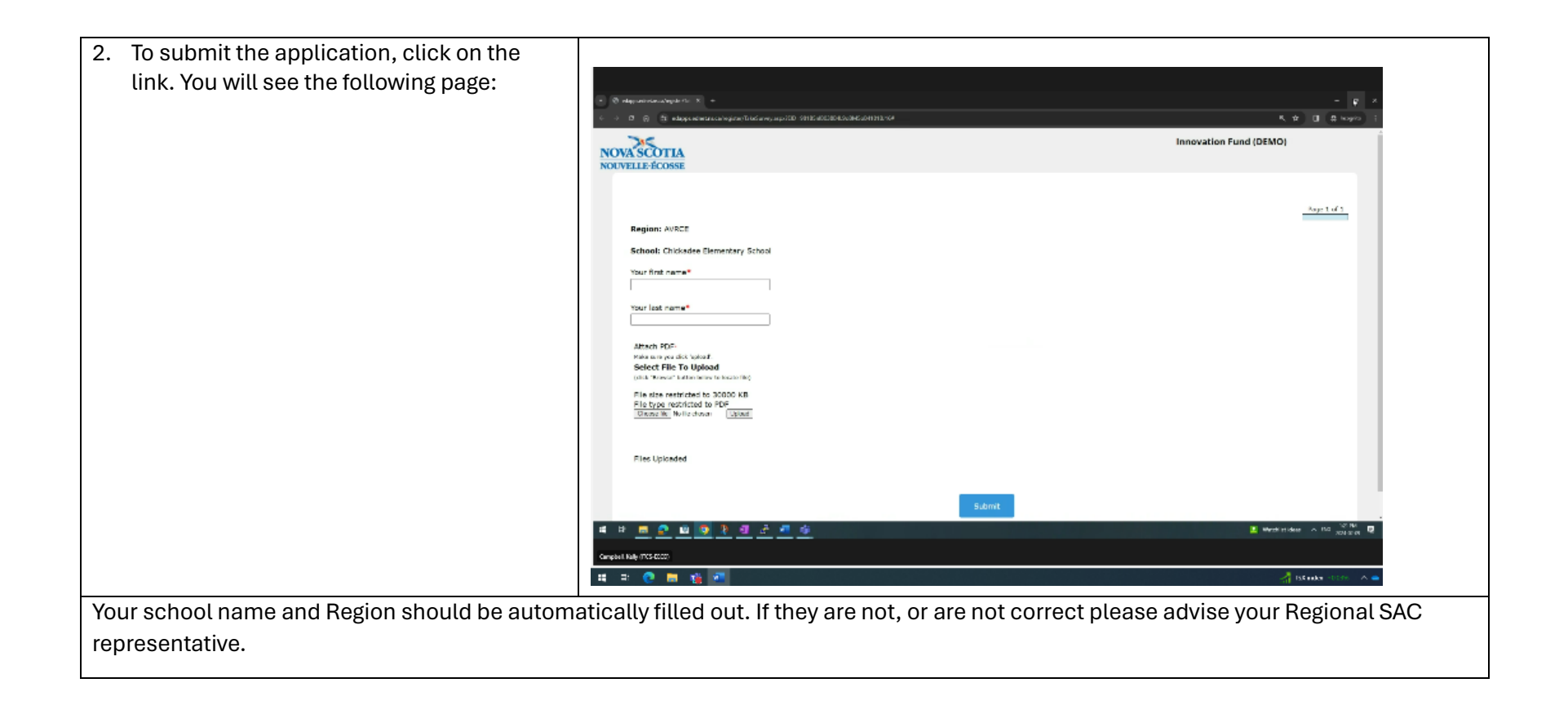

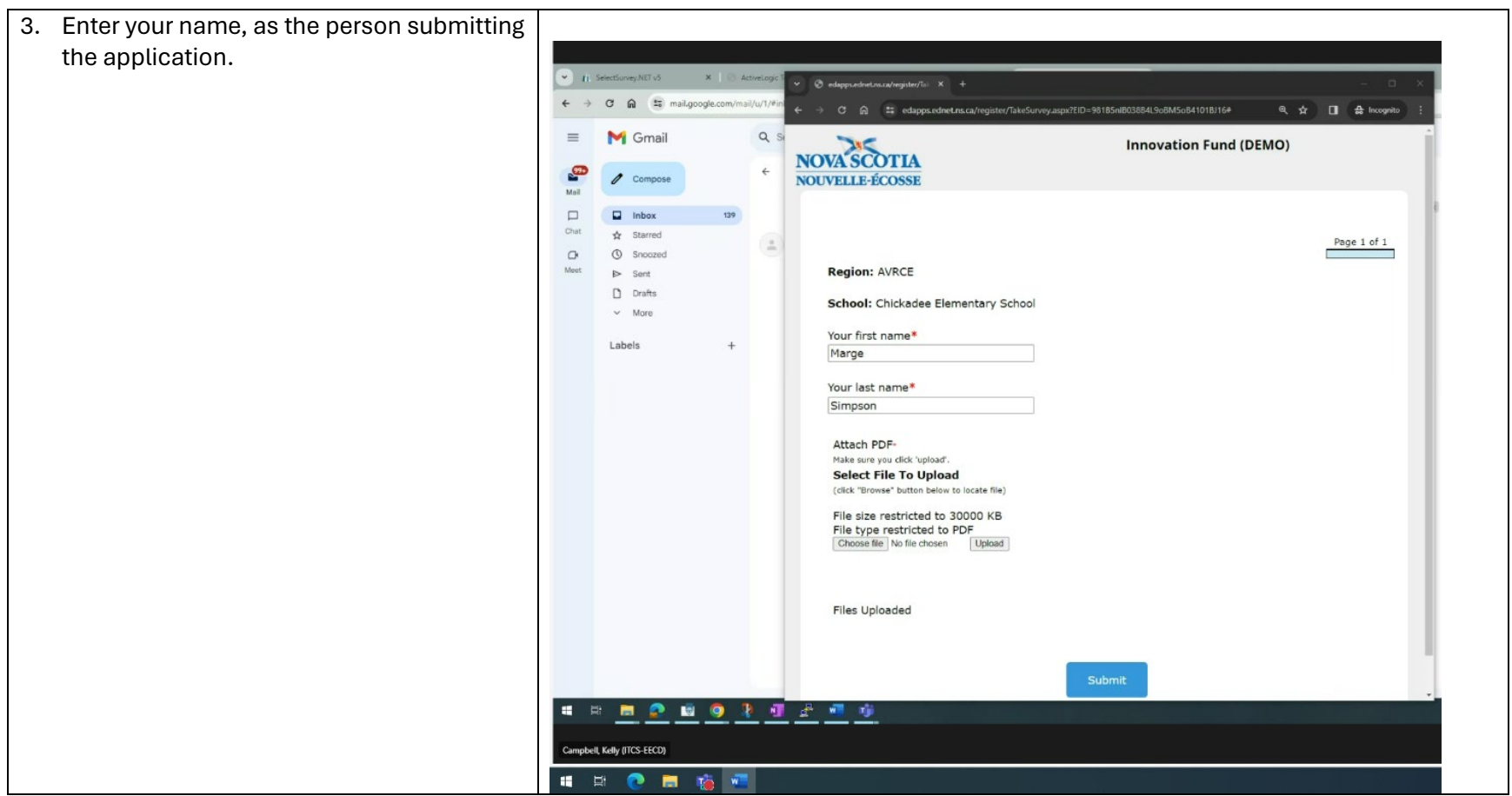

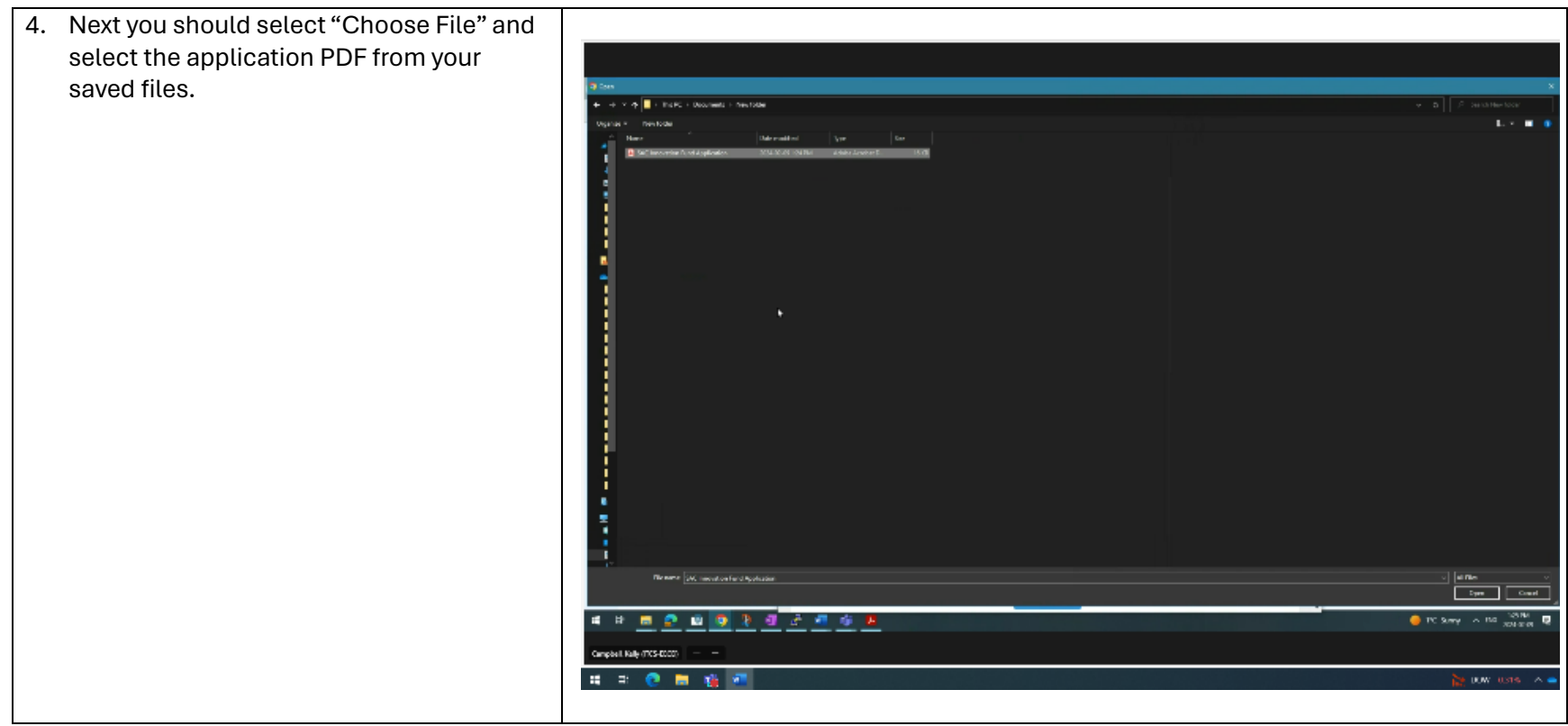

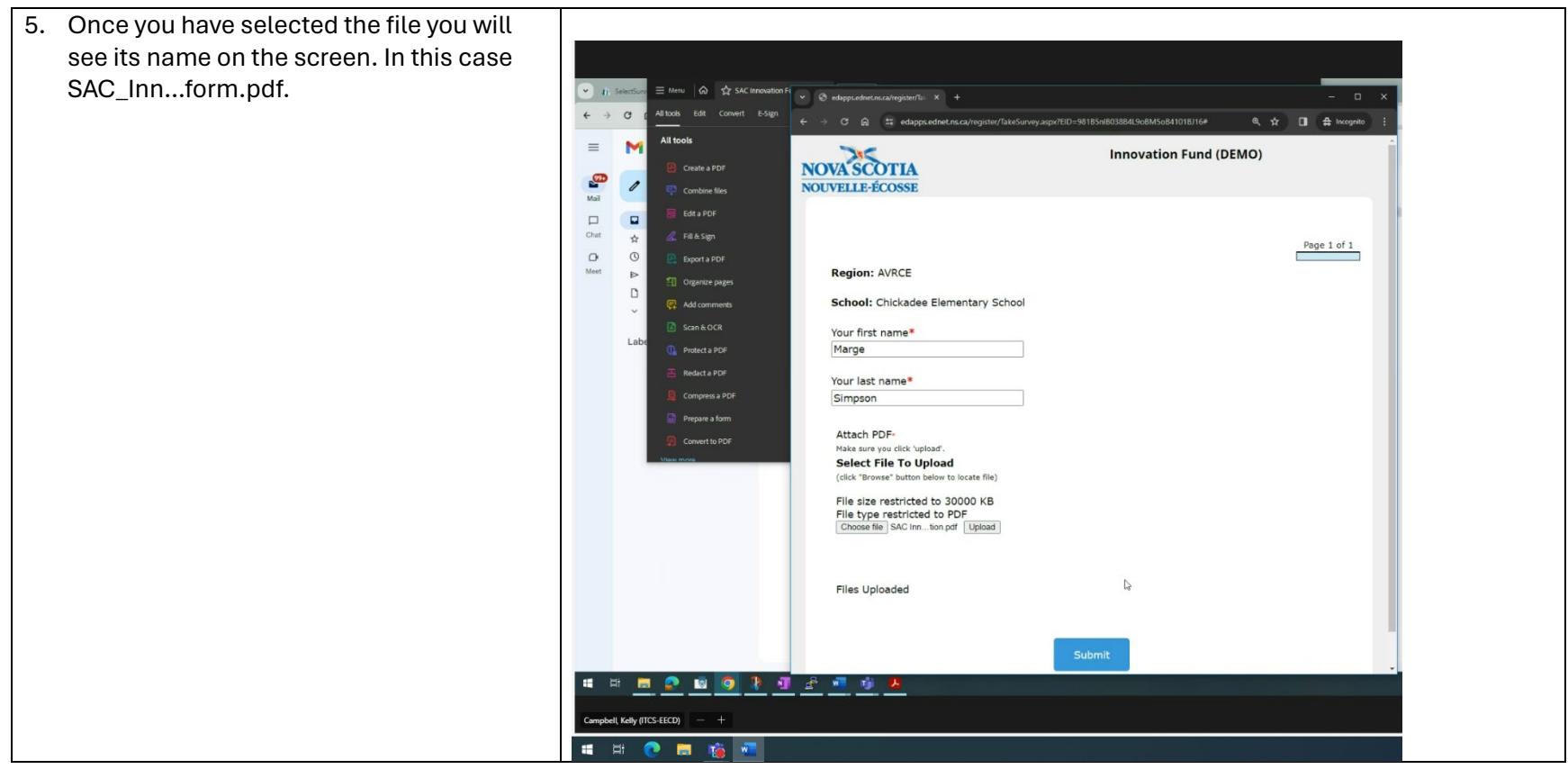

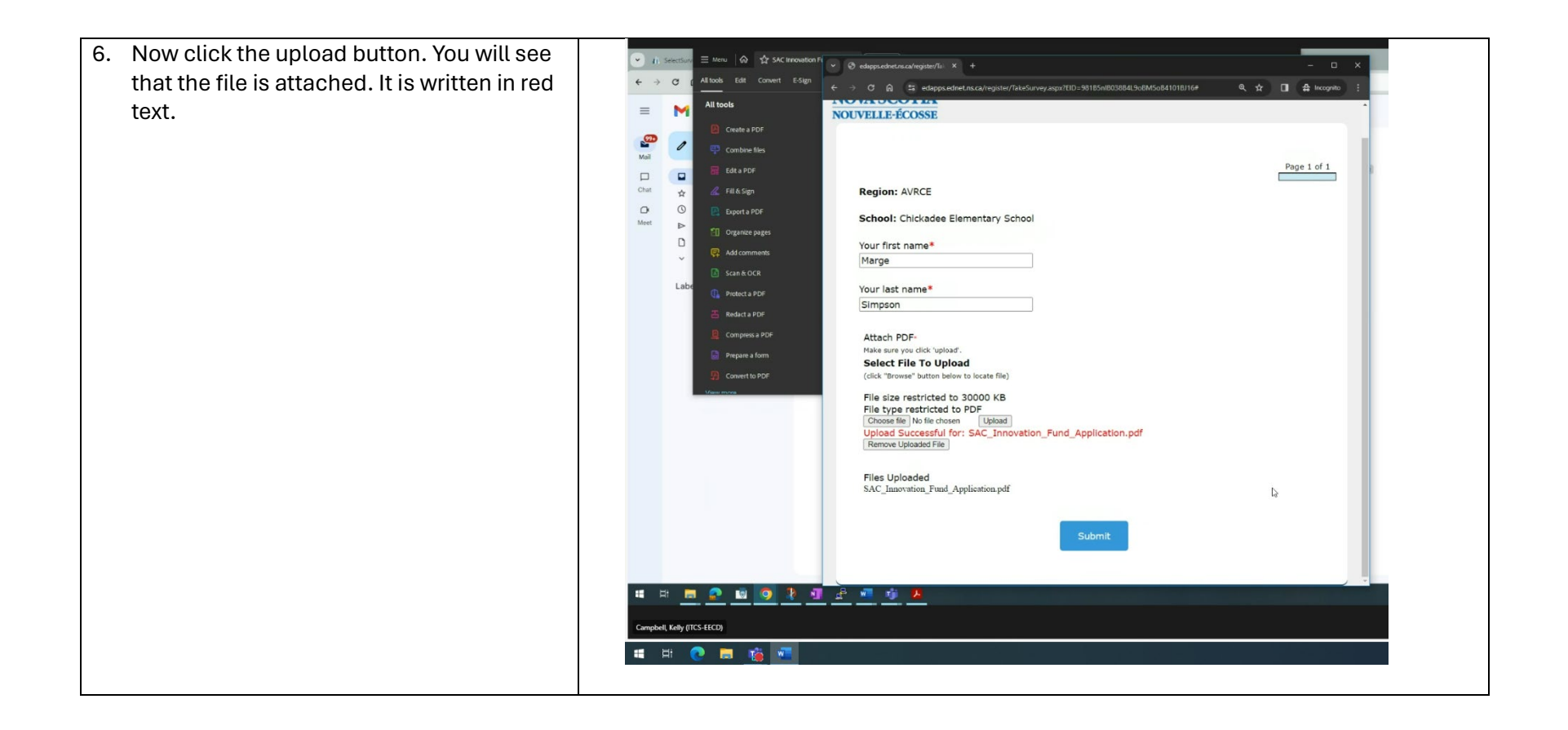

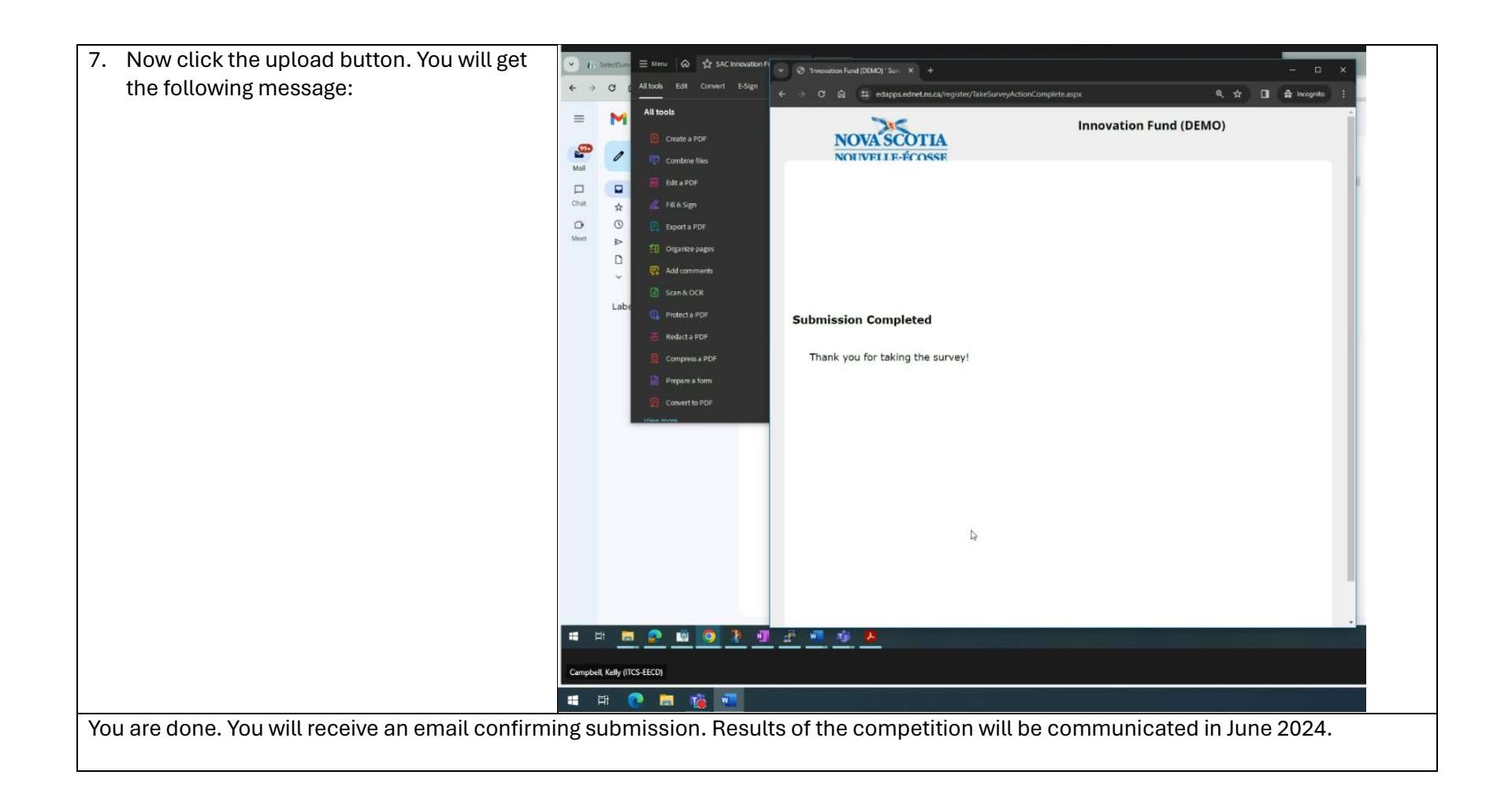